Документ подписан прос<u>той электронной подписью</u><br>Информация о владовосхдарственное аккредитованное не<mark>коммерческое частное образовательное</mark> **учреждение высшего образования** <sub>Должность: ректо**%Академия маркетинга и социально-ин</mark>формационных технологий – ИМСИТ»**</sub> **(г. Краснодар)** 4237c7ccb9b9e111bbaf1f4fcda9201d015c4dbaa12**\$#AH7\QX\BQAkaдемия ИМСИТ)** Информация о владельце: ФИО: Агабекян Раиса Левоновна Дата подписания: 11.06.2024 13:32:38 Уникальный программный ключ:

УТВЕРЖДАЮ

Проректор по учебной работе, доцент

\_\_\_\_\_\_\_\_\_\_\_\_\_\_Н.И. Севрюгина

25.12.2023

# **Б1.О.12**

# рабочая программа дисциплины (модуля) **Инженерная графика**

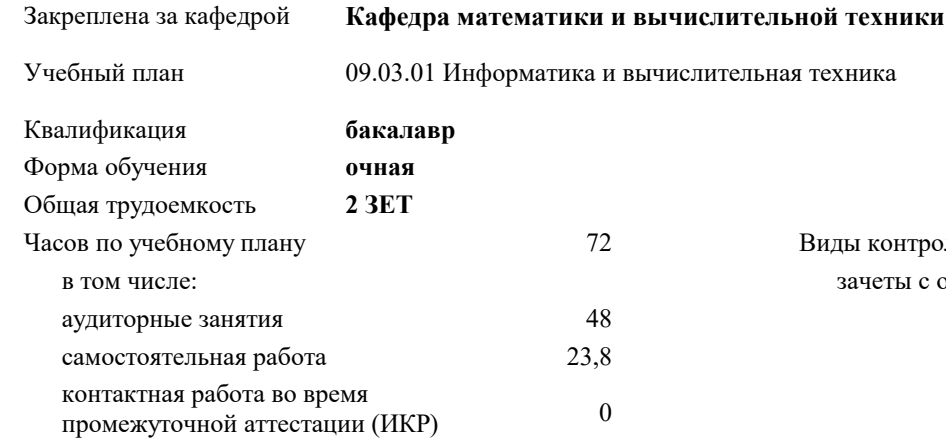

# **Распределение часов дисциплины по семестрам**

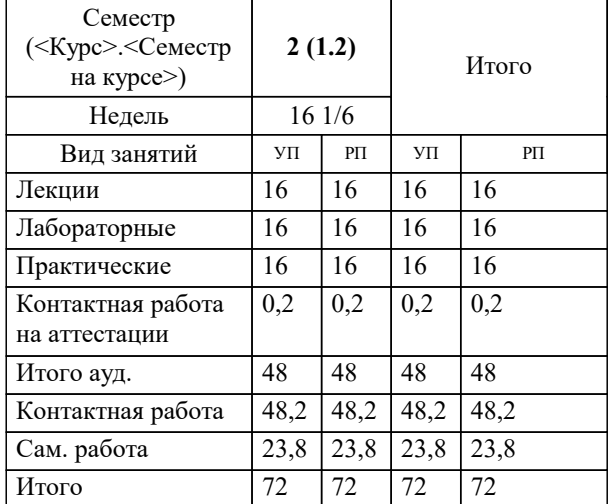

зачеты с оценкой 2 Виды контроля в семестрах:

## Программу составил(и):

Рецензент(ы): *Новикова Надежда Андреевна*

*д.т.н., профессор кафедры информационных систем и программирования КубГТУ, Видовский Л.А.;директор АО «ЮГ-СИСТЕМА ПЛЮС», Глебов О.В.*

**Инженерная графика** Рабочая программа дисциплины

разработана в соответствии с ФГОС ВО:

Федеральный государственный образовательный стандарт высшего образования - бакалавриат по направлению подготовки 09.03.01 Информатика и вычислительная техника (приказ Минобрнауки России от 19.09.2017 г. № 929)

09.03.01 Информатика и вычислительная техника составлена на основании учебного плана: утвержденного учёным советом вуза от 17.04.2023 протокол № 9.

**Кафедра математики и вычислительной техники** Рабочая программа одобрена на заседании кафедры

Протокол от 11.12.2023 г. № 5

Зав. кафедрой Исикова Наталья Павловна

Согласовано с представителями работодателей на заседании НМС, протокол № 4 от 25.12.2023.

Председатель НМС проф. Павелко Н.Н.

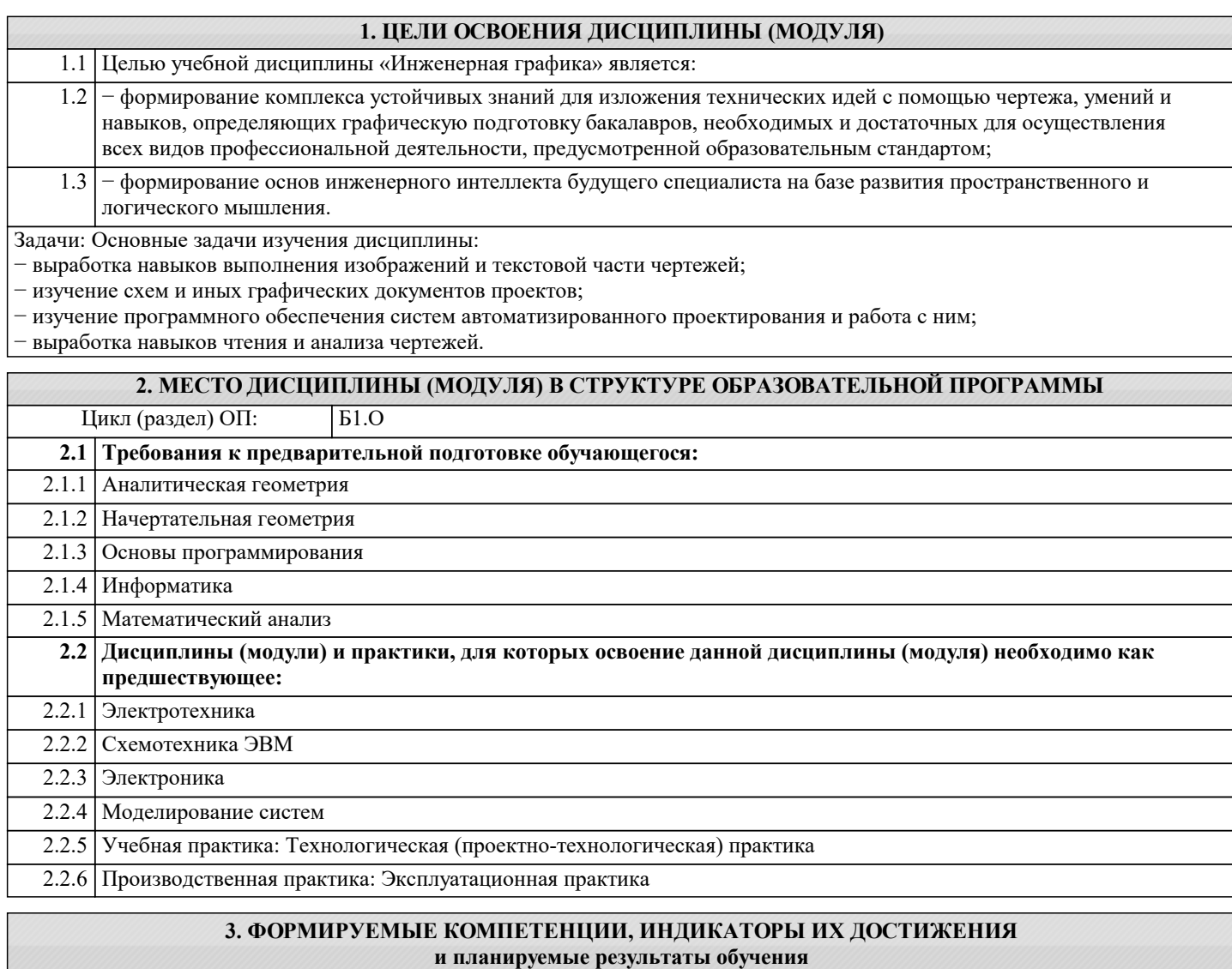

**ОПК-1: Способен применять естественнонаучные и общеинженерные знания, методы математического анализа и моделирования, теоретического и экспериментального исследования в профессиональной деятельности;**

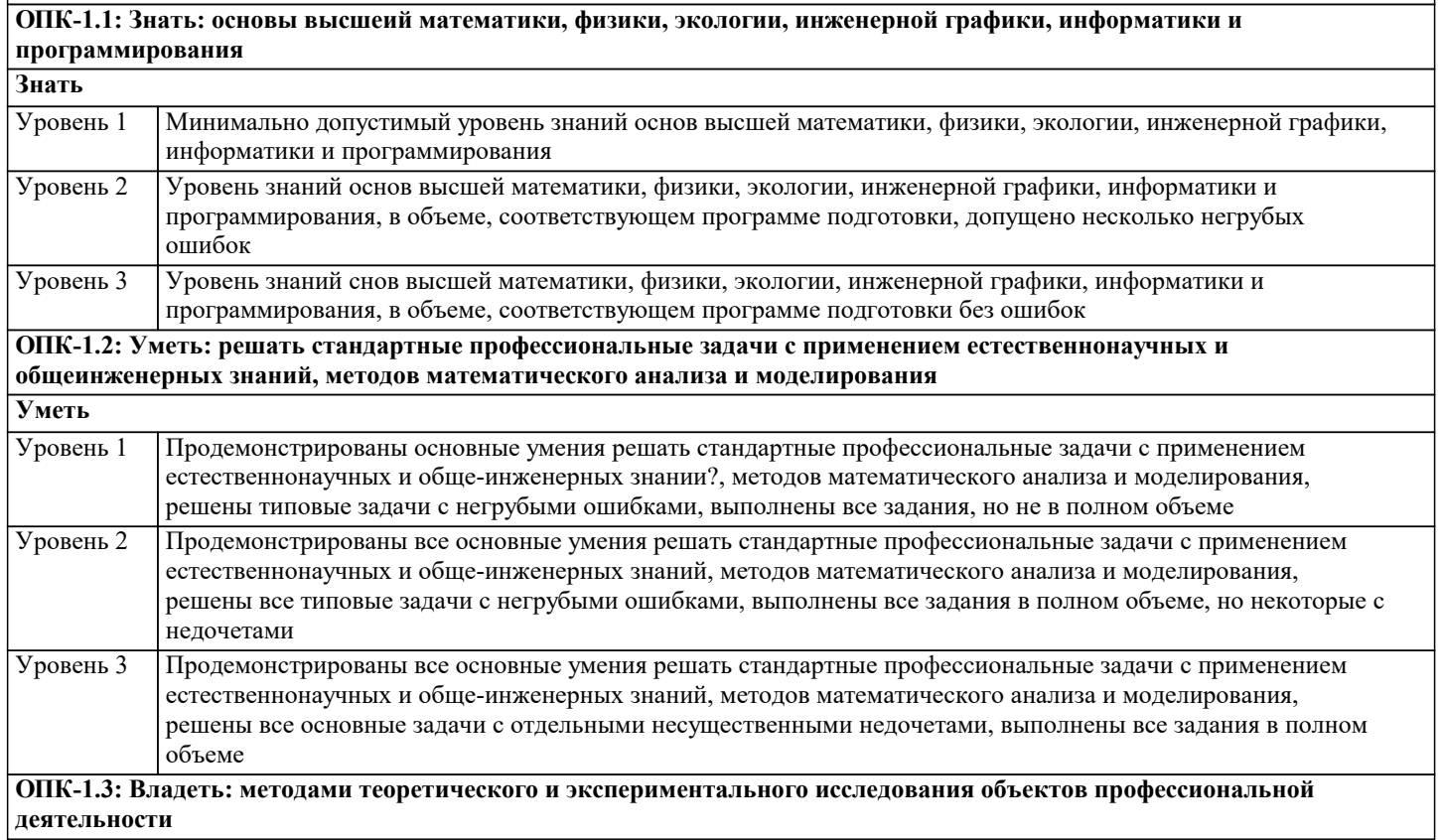

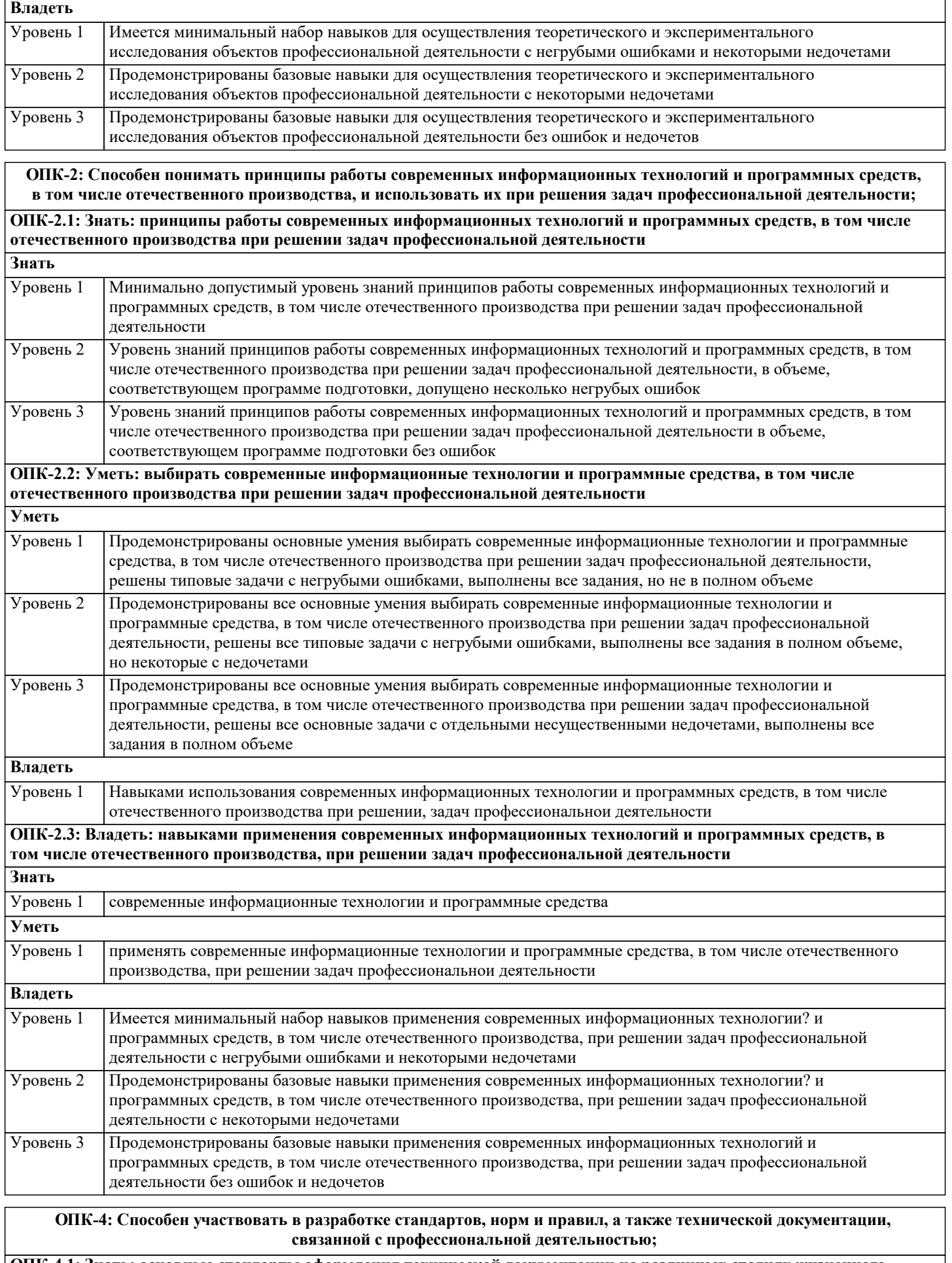

**ОПК-4.1: Знать: основные стандарты оформления технической документации на различных стадиях жизненного цикла объекта профессиональной деятельности**

**Знать**

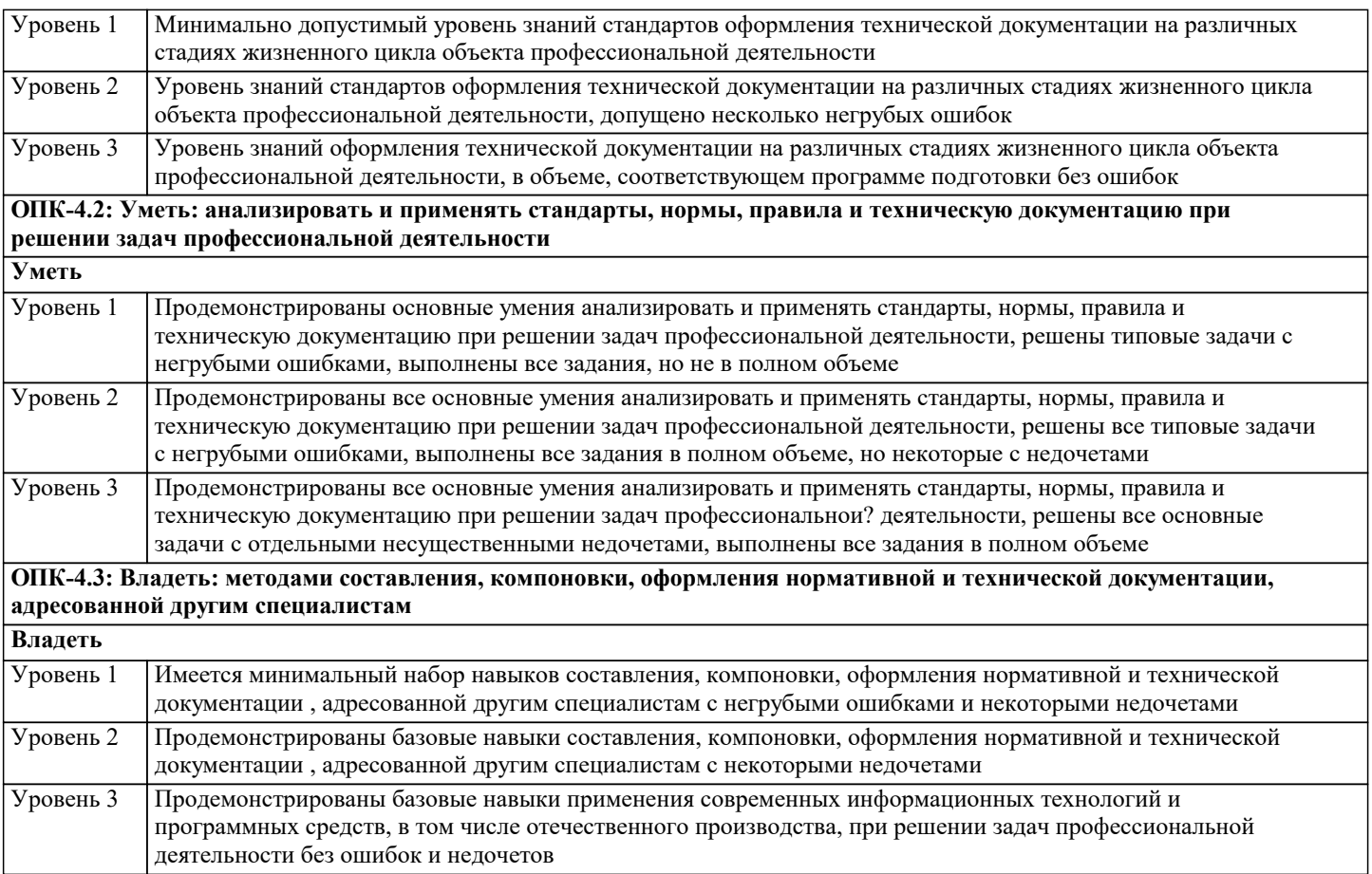

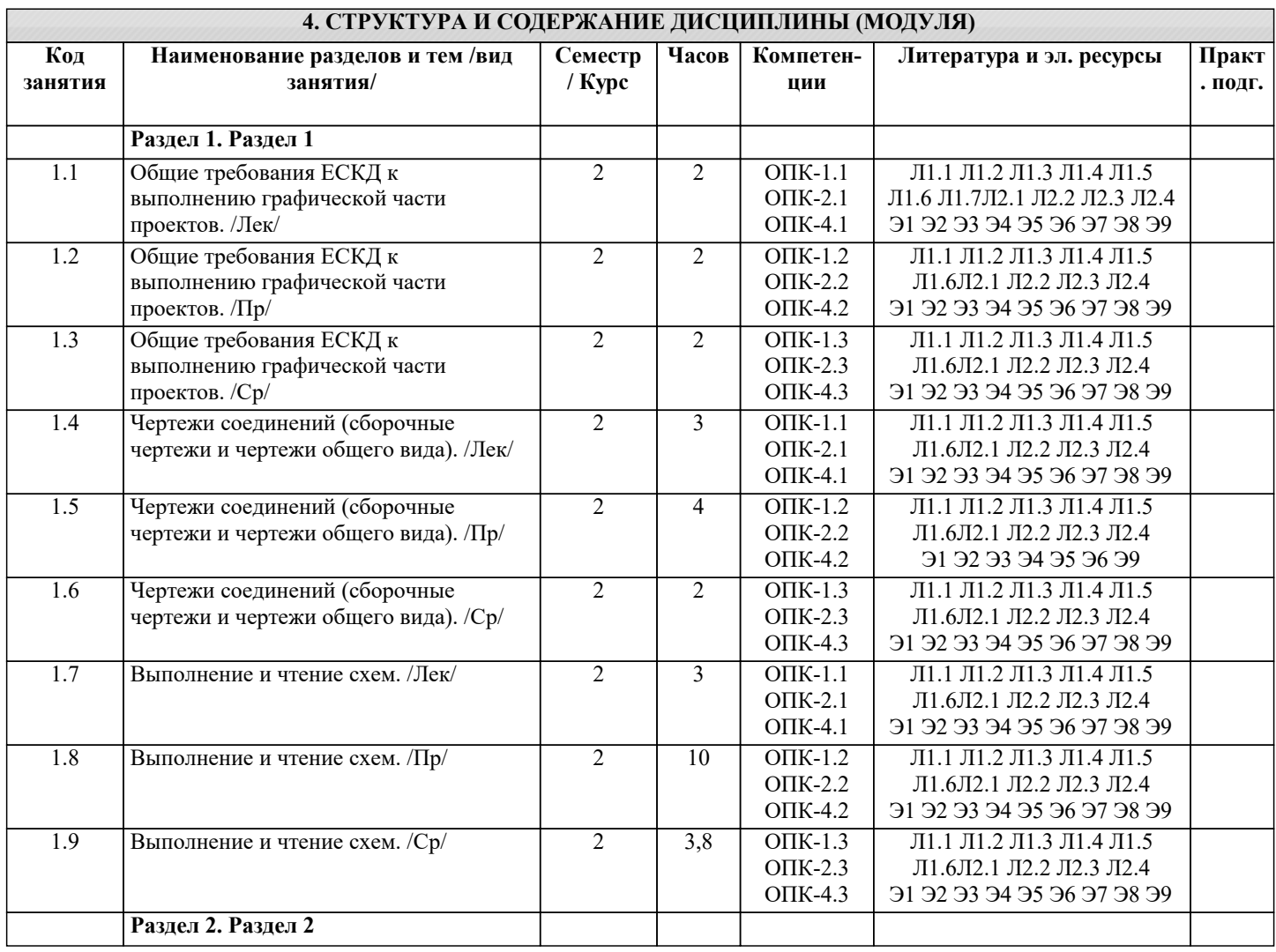

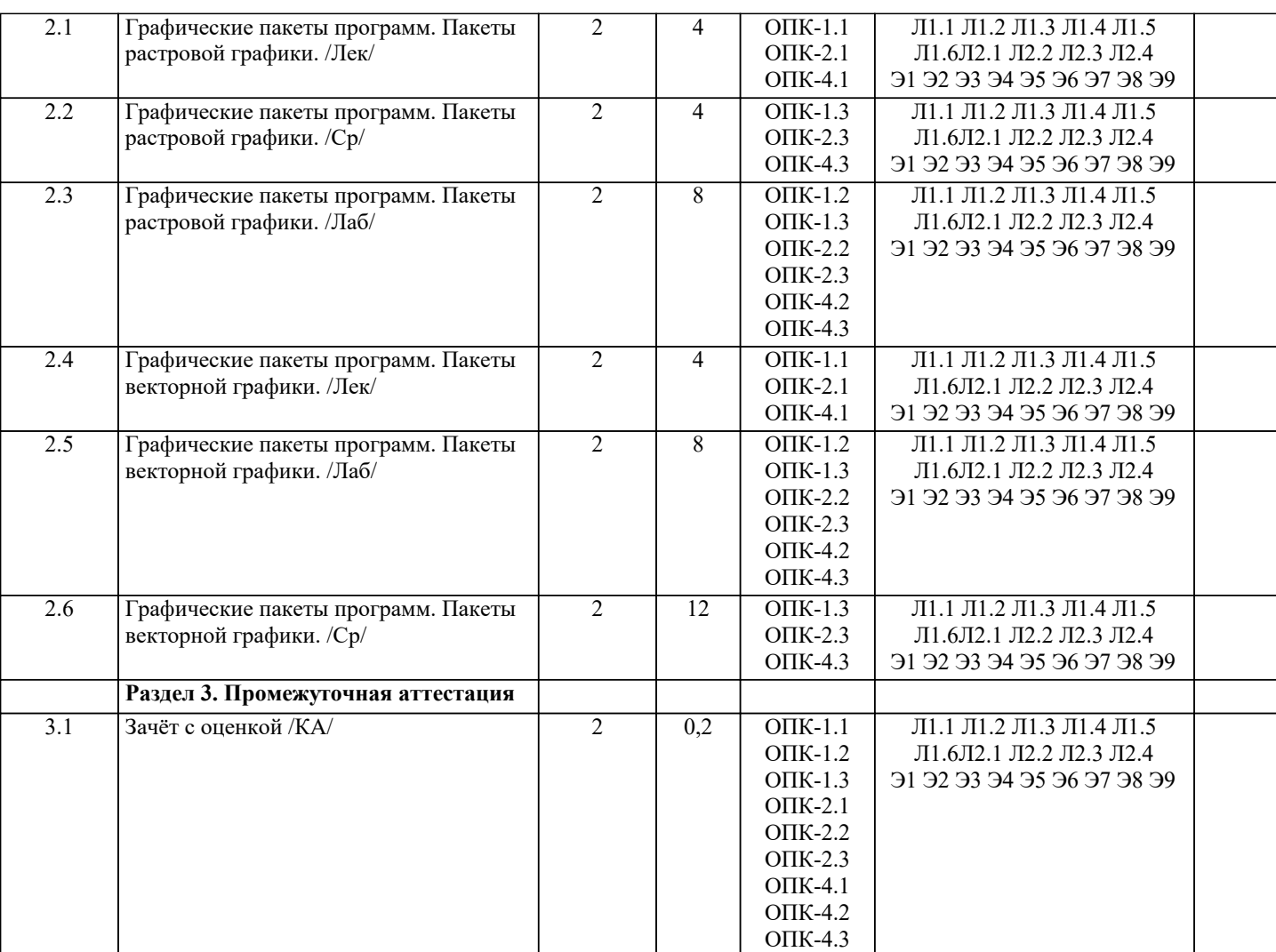

# **5. ОЦЕНОЧНЫЕ МАТЕРИАЛЫ 5.1. Контрольные вопросы и задания** 1. Дайте определение понятия «компьютерная графика». 2. Что такое растр? 3. Инструментальные средства для решения задач компьютерной графики. 4. Перечислите основные особенности человеческого восприятия графического объекта. 5. Охарактеризуйте основные характеристики формы. 6. Дайте определение размера 7. Перечислите основные свойства размера. 8. В чем заключается соотношение цвета, текстуры, формы и размера?

- 9. Что изучает дисциплина компьютерная графика?
- 10. Что понимается под обработкой изображений?
- 11. Опишите особенности машинного зрения.
- 12. Охарактеризуйте особенности компьютерной графики.
- 13. Что подразумевается под геометрическим моделированием объекта?
- 14. Перечислите аддитивные цвета компьютерной графики.
- 15. Перечислите субтрактивные цвета компьютерной графики.
- 16. Опишите особенности системы RGB.
- 17. Опишите особенности системы CMYK.
- 18. В чем заключаются психофизиологические основы восприятия цвета?
- 19. Поясните геометрическое представление однородных координат.
- 20. Каковы принципы трехмерных изменений масштаба?
- 21. Каковы принципы сдвига в трехмерном пространстве?
- 22. Опишите процесс трехмерного вращения.
- 23. Сформулируйте преимущества математического описания кривой при векторном представлении графического объекта.
- 24. Охарактеризуйте методы устранения ступенчатости.
- 25. Что такое фактура?
- 26. Дайте определение понятия «цвет».
- 27. Перечислите основные понятия векторной графики.
- 28. Перечислите основные понятия растровой графики.

 $\Pi$ 2.3 Зеленый П. В., Белякова Е. И.

# 29. Поясните термин «цветовая плоскость». 30. Разъясняются понятия «рабочей станции».

## **5.2. Темы письменных работ**

Курсовая работа учебным планом не предусмотрена

# **5.3. Фонд оценочных средств**

Оценочные средства для проведения промежуточной и текущей аттестации обучающихся прилагаются к рабочей программе. Оценочные и методические материалы хранятся на кафедре, обеспечивающей преподавание данной дисциплины (модуля), а также размещены в электронная образовательной среде академии в составе соответствующего курса URL: eios.imsit.ru.

**5.4. Перечень видов оценочных средств**

Задания со свободно конструируемым ответом (СКО) предполагает составление развернутого ответа на теоретический вопрос. Задание с выбором одного варианта ответа (ОВ, в задании данного типа предлагается несколько вариантов ответа, среди которых один верный. Задания со свободно конструируемым ответом (СКО) предполагает составление развернутого ответа, включающего полное решение задачи с пояснениями.

#### **6. УЧЕБНО-МЕТОДИЧЕСКОЕ И ИНФОРМАЦИОННОЕ ОБЕСПЕЧЕНИЕ ДИСЦИПЛИНЫ (МОДУЛЯ) 6.1. Рекомендуемая литература 6.1.1. Основная литература** Авторы, составители Заглавие Издательство, год Л1.1 Чекмарев А. А., Осипов В. К. Инженерная графика: Учебное пособие Москва: КноРус, 2022, URL: https://book.ru/book/941787 Л1.2 Веселов В. И., Георгиевский О. В. Инженерная графика для машиностроительных специальностей: Учебник Москва: КноРус, 2022, URL: https://book.ru/book/941754 Л1.3 Исаев И.А. Инженерная графика: Рабочая тетрадь: Часть  $\mathcal{D}$ Москва: Издательство "ФОРУМ", 2020, URL: https://znanium.com/catalog/document? id=364483 Л1.4 Серга Г.В., Табачук И.И. Инженерная графика: Учебник Москва: ООО "Научно-издательский центр ИНФРА-М", 2021, URL: http://znanium.com/catalog/document? id=368976 Л1.5 Малышевская Л.Г. Инженерная графика. Схемы: Учебное пособие Железногорск: ФГБОУ ВО Сибирская пожарно-спасательная академия ГПС МЧС России, 2021, URL: http://znanium.com/catalog/document? id=375592 Л1.6 Буланже Г.В., Гончарова В.А. Инженерная графика: Учебник Москва: ООО "Научно-издательский центр ИНФРА-М", 2022, URL: http://znanium.com/catalog/document? id=379462  $\Pi$ 1.7 Учаев П.Н., Локтионов А.Г. Инженерная графика: Учебник Вологда: Инфра-Инженерия, 2021, URL: http://znanium.com/catalog/document? id=382872 **6.1.2. Дополнительная литература** Авторы, составители Заглавие Издательство, год Л2.1 Швец М. И., Пакулин А. П., Тимофеев В. Н. Инженерная графика в тестовых задачах: Учебное пособие Москва: КноРус, 2020, URL: https://book.ru/book/933534 Л2.2 Швец М. И., Пакулин А. П., Тимофеев В. Н. Инженерная графика. Практикум: Учебнопрактическое пособие Москва: КноРус, 2021, URL: https://book.ru/book/938543

Инженерная графика. Практикум по чертежам

Москва: ООО "Научно-издательский центр

Москва: ООО "Научно-издательский центр

http://znanium.com/catalog/document?

http://znanium.com/catalog/document?

ИНФРА-М", 2019, URL:

ИНФРА-М", 2021, URL:

id=338380

id=363750

сборочных единиц: Учебное пособие

задания: Учебное пособие

Л2.4 Чекмарев А.А. Инженерная графика: аудиторные задачи и

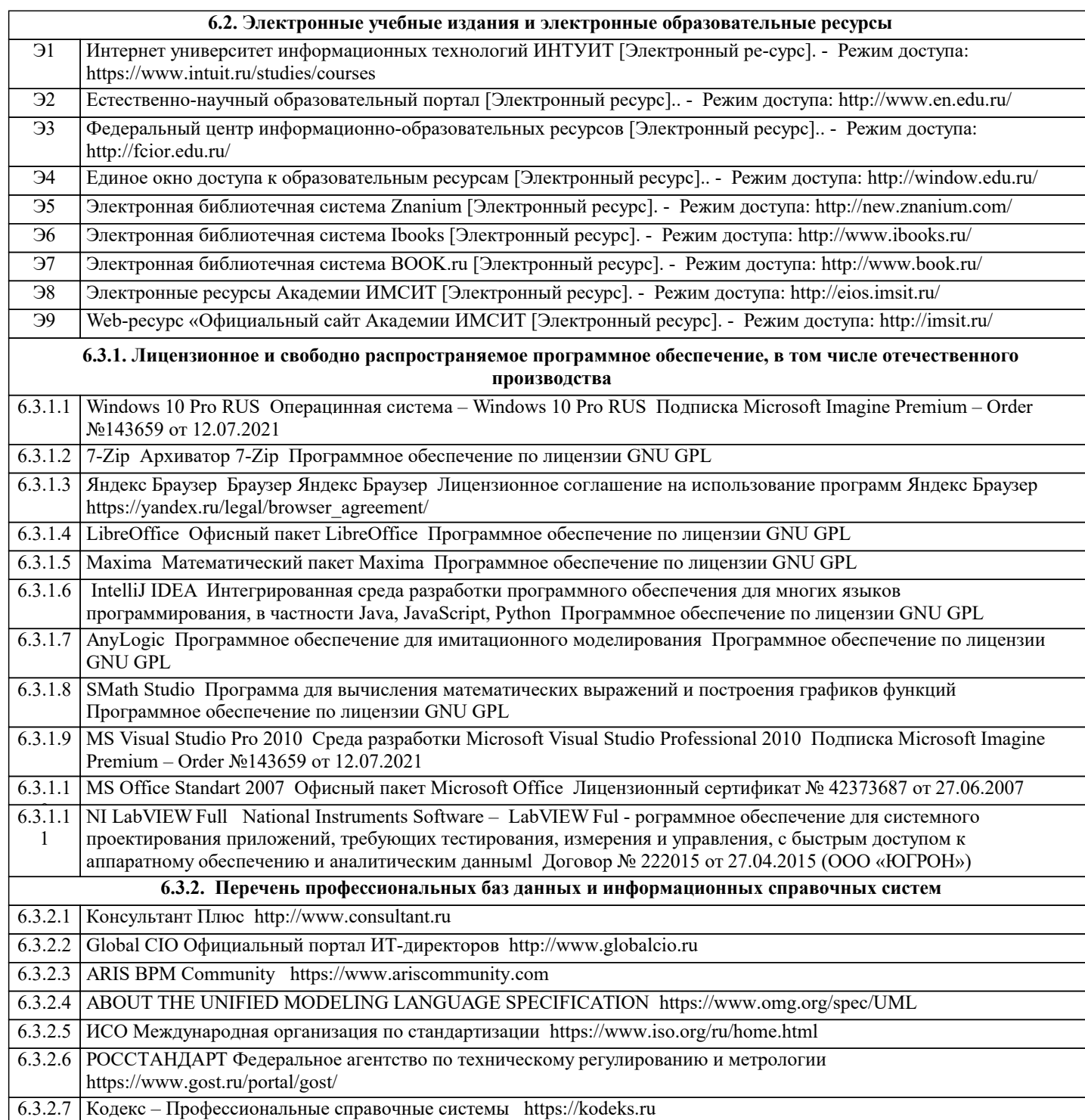

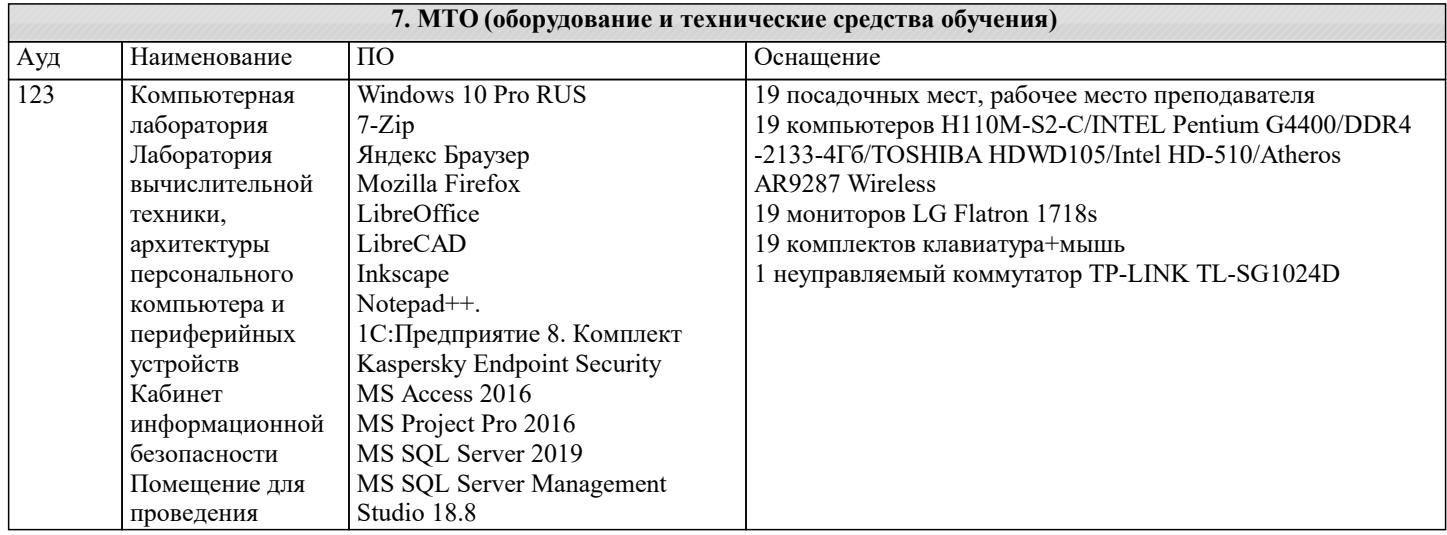

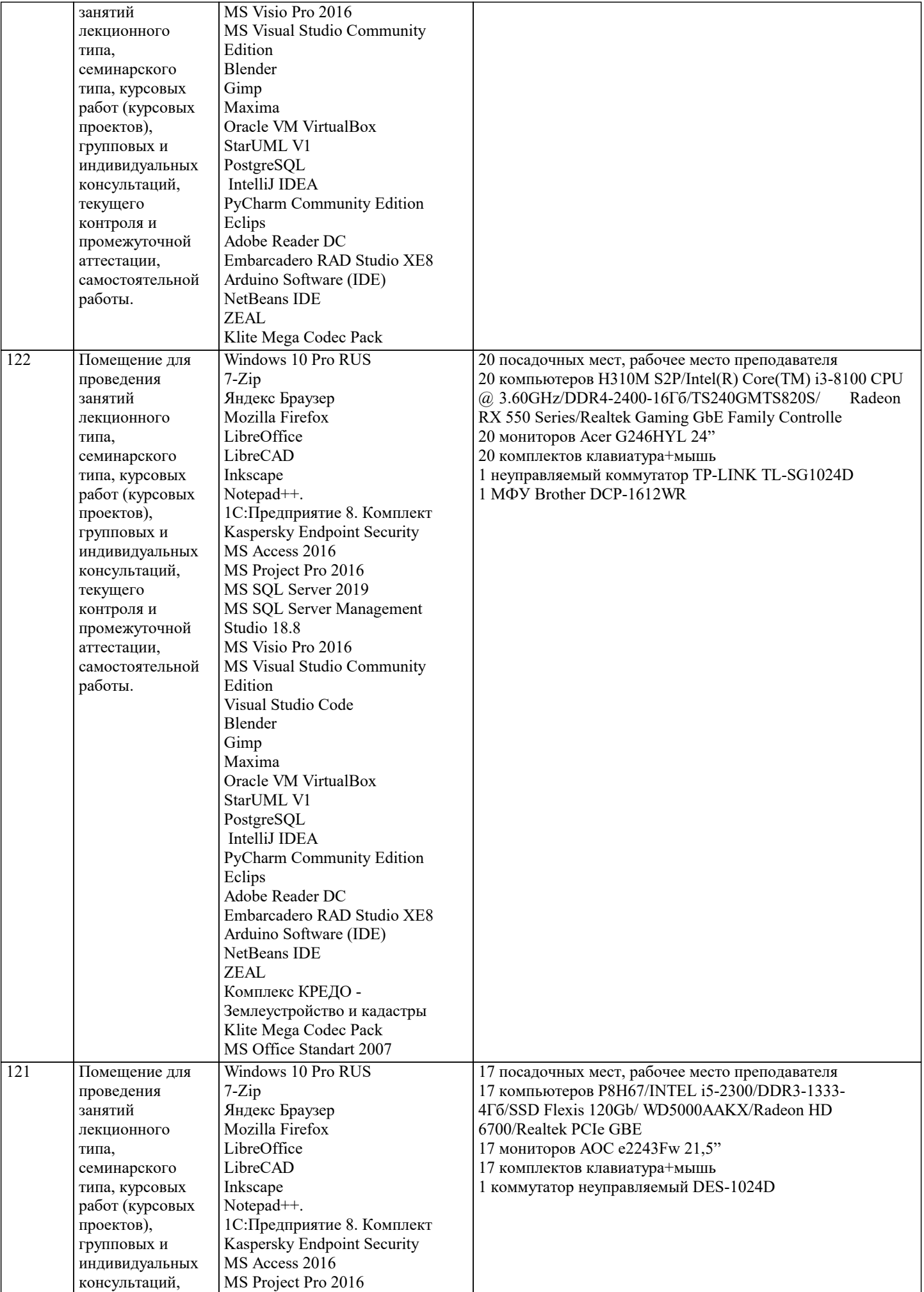

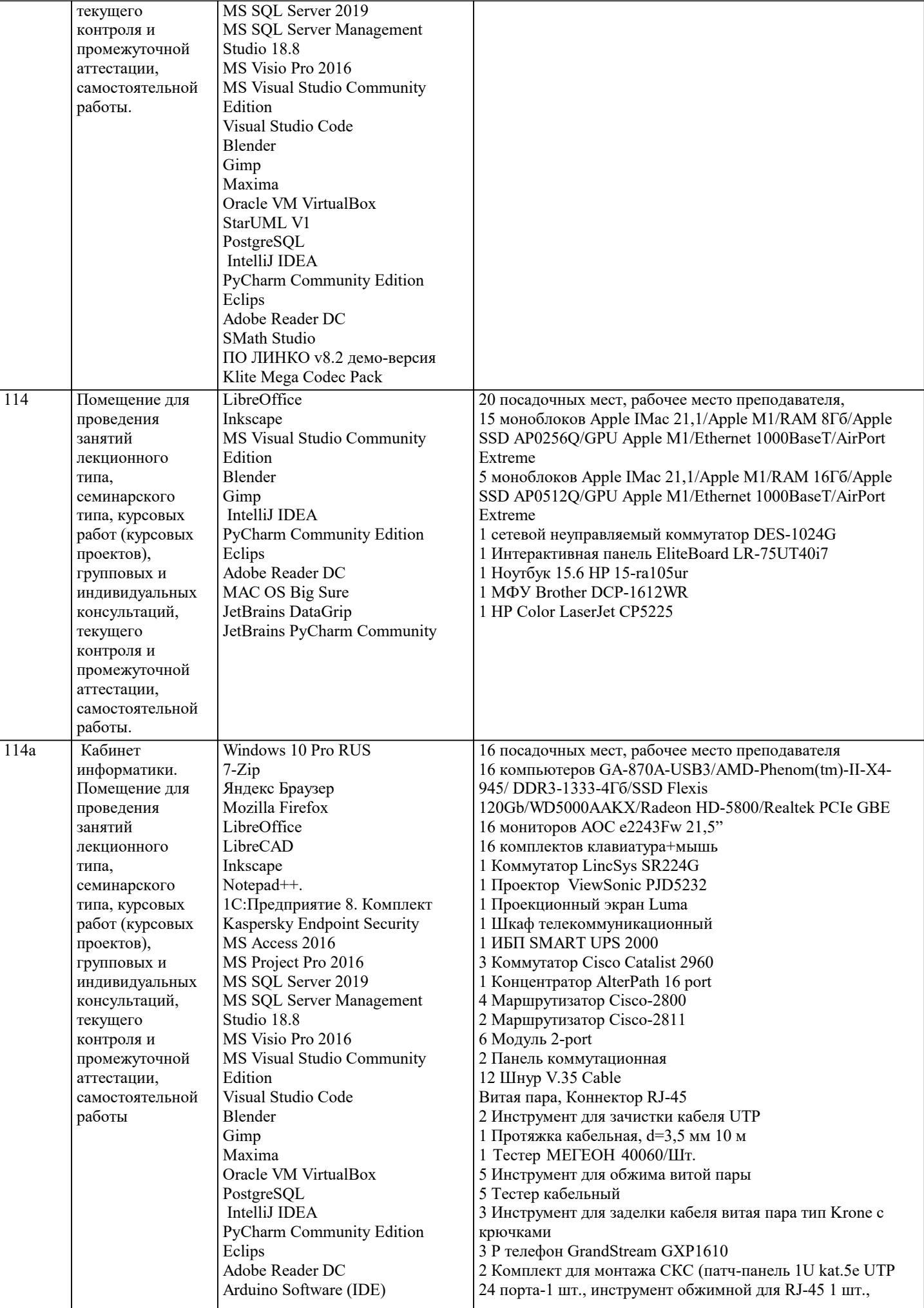

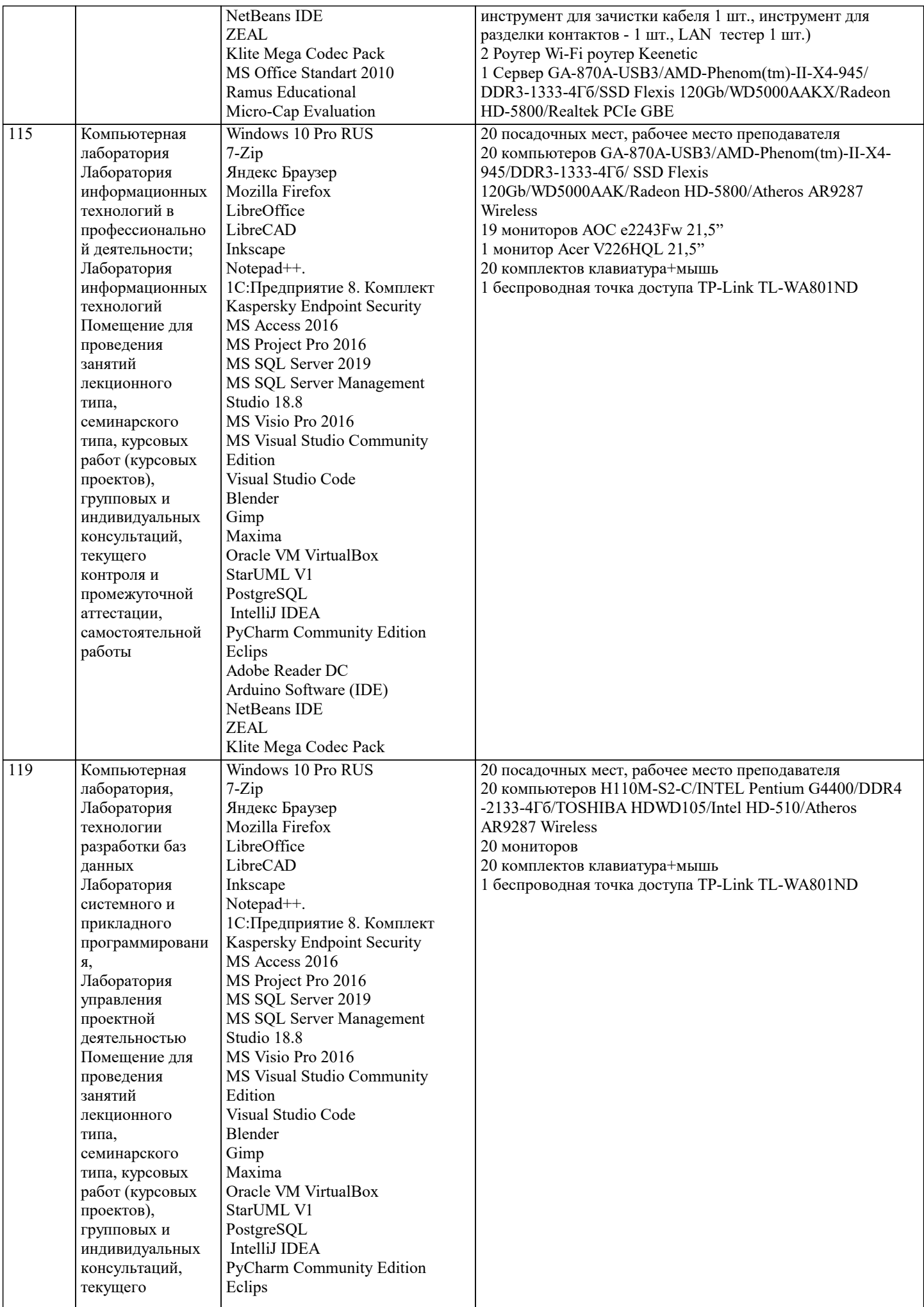

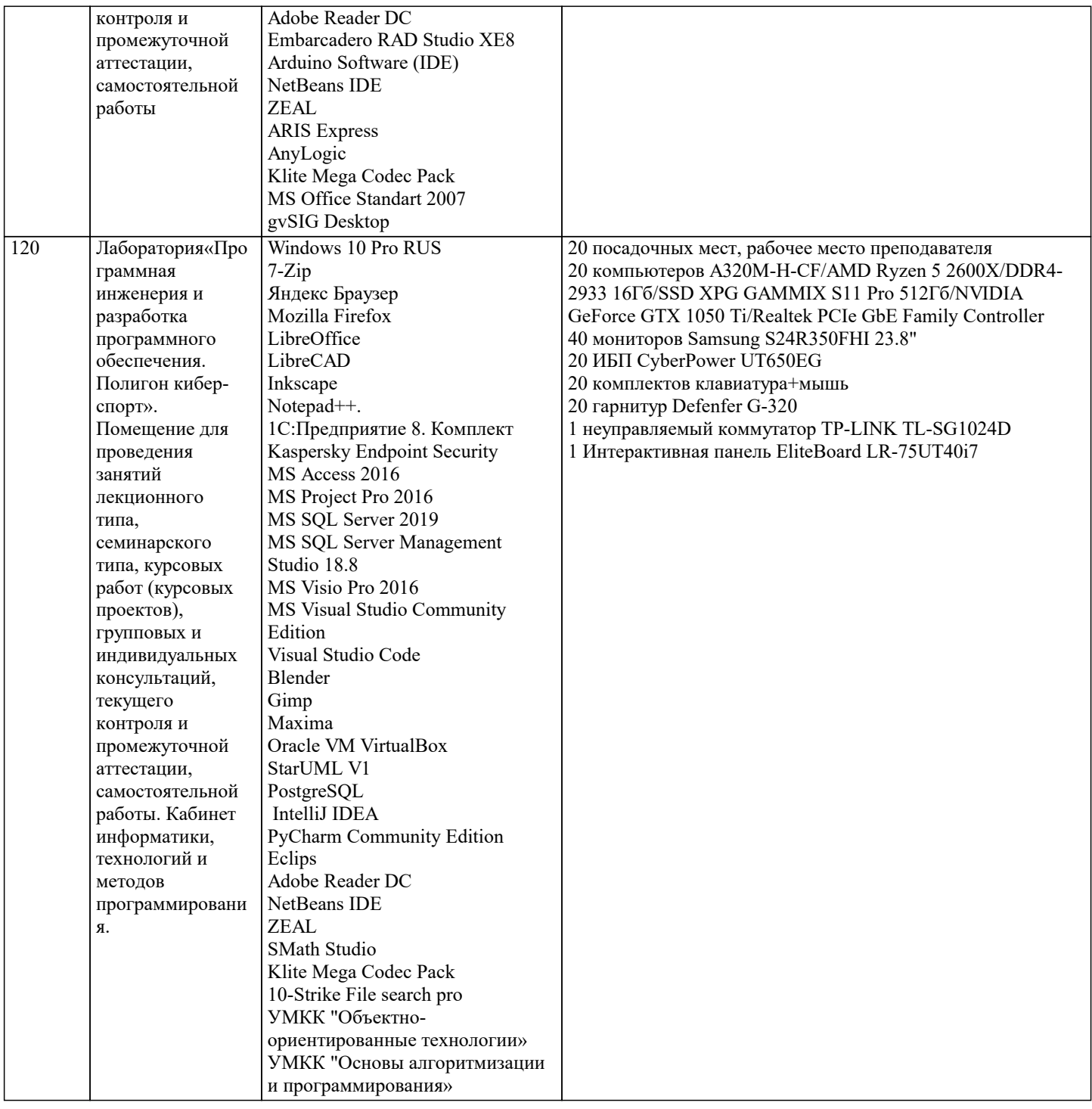

# **8. МЕТОДИЧЕСКИЕ УКАЗАНИЯ ДЛЯ ОБУЧАЮЩИХСЯ ПО ОСВОЕНИЮ ДИСЦИПЛИНЫ (МОДУЛЯ)**

В соответствии с требованиями ФГОС ВО по направлению подготовки реализация компетентностного подхода предусматривает использование в учебном процессе активных и интерактивных форм проведения занятий (разбор конкретных задач, проведение блиц-опросов, исследовательские работы) в сочетании с внеаудиторной работой с целью формирования и развития профессиональных навыков обучающихся.

Лекционные занятия дополняются ПЗ и различными формами СРС с учебной и научной литературой В процессе такой работы студенты приобретают навыки «глубокого чтения» - анализа и интерпретации текстов по методологии и методике дисциплины.

Учебный материал по дисциплине «Высокопроизводительные вычислительные системы». разделен на логически завершенные части (модули), после изучения, которых предусматривается аттестация в форме письменных тестов, контрольных работ.

Работы оцениваются в баллах, сумма которых дает рейтинг каждого обучающегося. В баллах оцениваются не только знания и навыки обучающихся, но и их творческие возможности: активность, неординарность решений поставленных проблем. Каждый модуль учебной дисциплины включает обязательные виды работ – лекции, ПЗ, различные виды СРС (выполнение домашних заданий по решению задач, подготовка к лекциям и практическим занятиям).

Форма текущего контроля знаний – работа студента на практическом занятии, опрос. Форма промежуточных аттестаций – контрольная работа в аудитории, домашняя работа. Итоговая форма контроля знаний по модулям – контрольная работа с задачами по материалу модуля.

Методические указания по выполнению всех видов учебной работы размещены в электронной образовательной среде академии.

Методические указания и материалы по видам учебных занятий по дисциплине:

Вид учебных занятий, работ Организация деятельности обучающегося

Лекция- Написание конспекта лекций: кратко, схематично, последовательно фиксировать основные положения, выводы, формулировки, обобщения, отмечать важные мысли, выделять ключевые слова, термины. Проверка терминов, понятий с помощью энциклопедий, словарей, справочников с выписыванием толкований в тетрадь. Обозначить вопросы, термины, материал, который вызывает трудности, попытаться найти ответ в рекомендуемой литературе, если самостоятельно не удаётся разобраться в материале, необходимо сформулировать вопрос и задать преподавателю на консультации, на практическом занятии.

Практические занятия - Конспектирование источников. Работа с конспектом лекций, подготовка ответов к контрольным вопросам, просмотр рекомендуемой литературы, работа с текстом. Выполнение практических задач в инструментальных средах. Выполнение проектов. Решение расчётно-графических заданий, решение задач по алгоритму и др.

Самостоятельная работа - Знакомство с основной и дополнительной литературой, включая справочные издания, зарубежные источники, конспект основных положений, терминов, сведений, требующихся для запоминания и являющихся основополагающими в этой теме. Составление аннотаций к прочитанным литературным источникам и др.

# **9. МЕТОДИЧЕСКИЕ УКАЗАНИЯ ОБУЧАЮЩИМСЯ ПО ВЫПОЛНЕНИЮ САМОСТОЯТЕЛЬНОЙ РАБОТЫ**

Основными задачами самостоятельной работы студентов, являются: во–первых, продолжение изучения дисциплины в домашних условиях по программе, предложенной преподавателем; во–вторых, привитие студентам интереса к технической и математической литературе, инженерному делу. Изучение и изложение информации, полученной в результате изучения научной литературы и практических материалов, предполагает развитие у студентов как владения навыками устной речи, так и способностей к четкому письменному изложению материала.

Основной формой контроля за самостоятельной работой студентов являются практические занятия, а также еженедельные консультации преподавателя.

Практические занятия – наиболее подходящее место для формирования умения применять полученные знания в практической деятельности.

При подготовке к практическим занятиям следует соблюдать систематичность и последовательность в работе. Необходимо сначала внимательно ознакомиться с содержанием плана практических занятий. Затем, найти в учебной литературе соответствующие разделы и прочитать их. Осваивать изучаемый материал следует по частям. После изучения какой-либо темы или ее отдельных разделов необходимо полученные знания привести в систему, связать воедино весь проработанный материал.

При подведении итогов самостоятельной работы преподавателем основное внимание должно уделяться разбору и оценке лучших работ, анализу недостатков. По предложению преподавателя студент может изложить содержание выполненной им письменной работы на практических занятиях